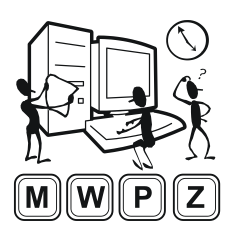

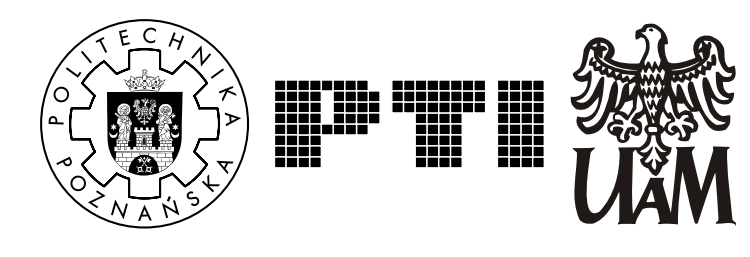

# **Zadanie P. Ciąg Fibonacciego**

# **Opis**

Ciąg Fibonacciego to ciąg liczb całkowitych, określonych rekurencyjnie w następujący sposób.

$$
F_0 = 0
$$
  
F<sub>1</sub> = 1  
F<sub>n</sub> = F<sub>n-1</sub> + F<sub>n-2</sub>, dla  $n \ge 2$ 

Początkowe wyrazy ciągu to: 0, 1, 1, 2, 3, 5, 8, 13, 21, 34, 55, 89, 144, 233, 377, 610, 987, …

### **Zadanie**

Dla danego *N*, podaj wartość *N*-tej liczby Fibonacciego modulo 10000 (czyli resztę z dzielenia przez 10000).

# **Specyfikacja wejścia**

Pierwsza linia wejścia zawiera liczbę całkowitą *D* (1 ≤ *D* ≤ 50), oznaczającą liczbę zestawów danych, które dalej pojawią się na wejściu. Każdy zestaw składa się z jednej linii, zawierającej dokładnie jedną liczbę całkowitą *N* (1 ≤ *N* ≤ 20000).

### **Specyfikacja wyjścia**

Dla każdego zestawu danych na wyjściu należy wypisać, w osobnej linii, jedną liczbę całkowitą, będącą resztą z dzielenia *FN* modulo 10000.

### **Przykład**

#### **Wejście**

- 5 2
- 4
- 8
- 40 1

#### **Wyjście**

- 1 3 21 4155
- 1